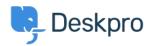

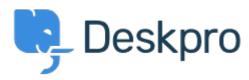

<u>帮助中心</u> > <u>社区</u> > <u>Feature Request</u> > <u>Filter Permission</u>

## **Filter Permission Collecting Feedback**

• JK Jenny Kongkalai

• 论坛名称: #Feature Request

Is there a way to add permission to more than 2 teams, when giving permission access to filters and macros? Or restrict one team?

I have 3 teams but I want 2 teams to be able to view it but not 1 team. Is there a way to achieve this?